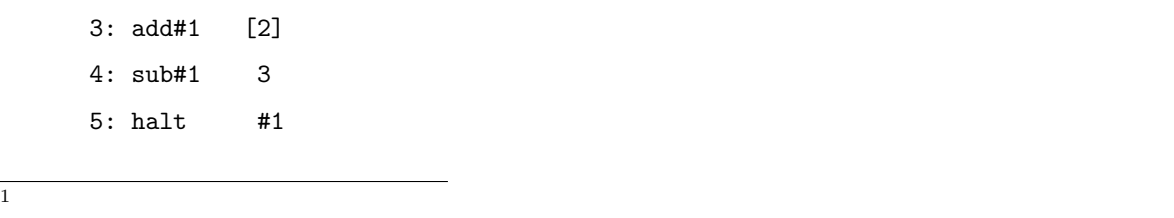

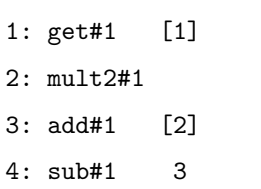

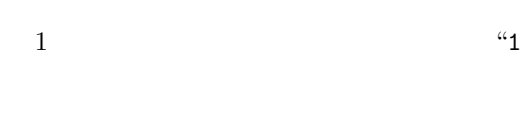

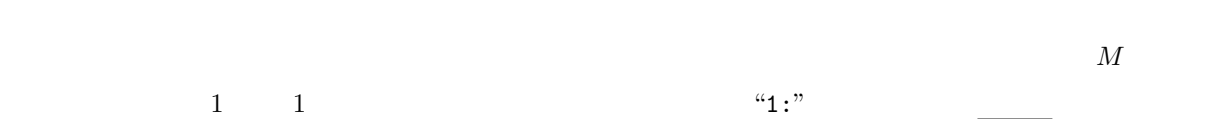

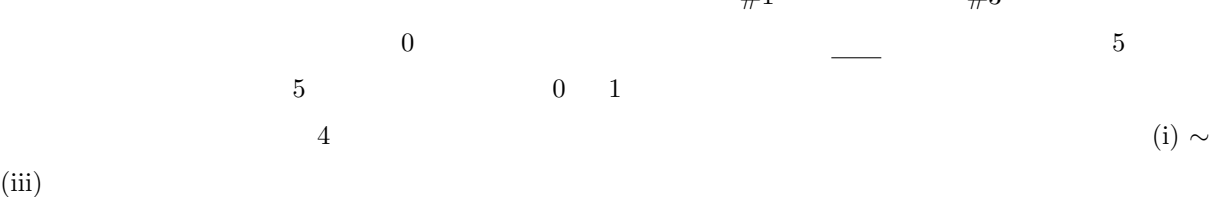

 $\boldsymbol{M}$ 

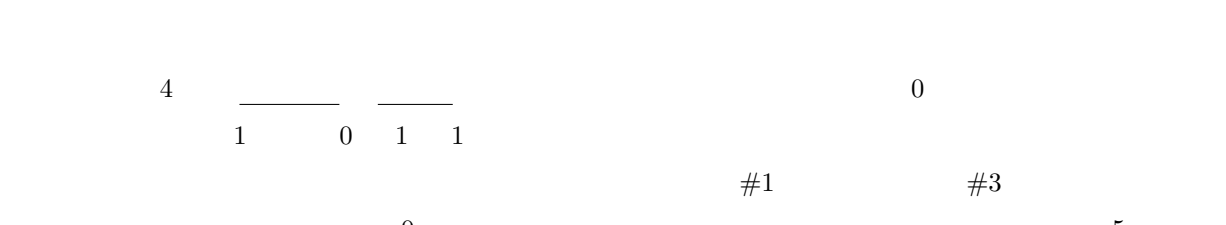

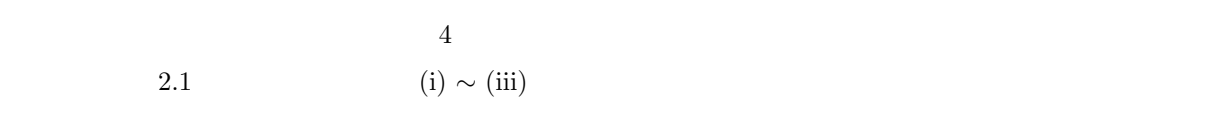

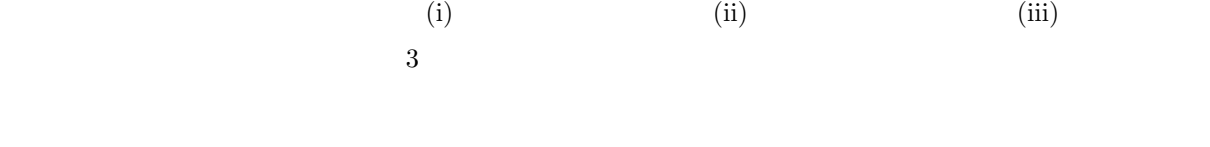

 $\mathbf 1$ 

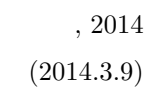

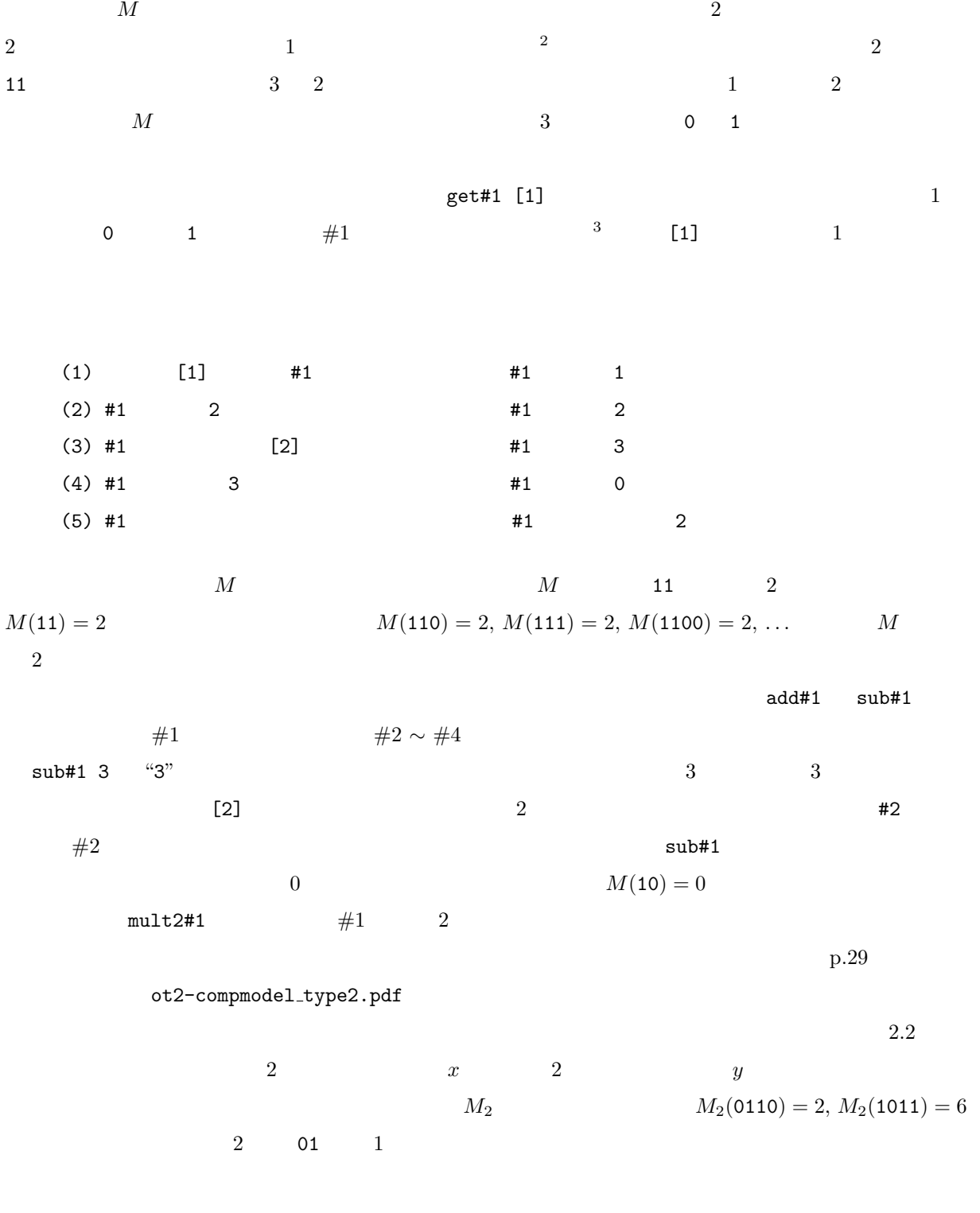

 $2$ 

**3**  $3$ 

 $\overline{1}$ 

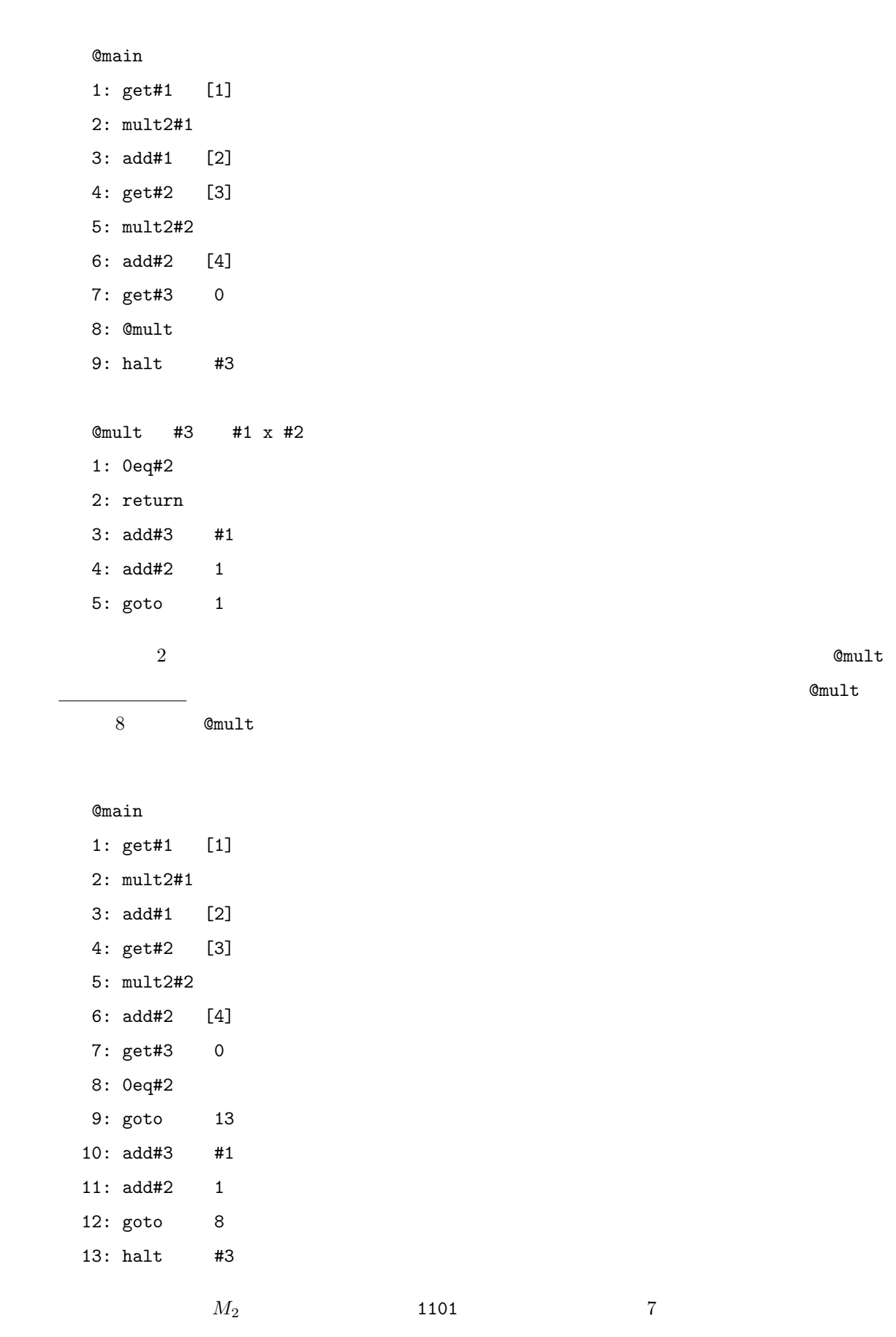

 $#1 = 3$ ,  $#2 = 2$ ,  $#3 = 0$ 

 $8$ 

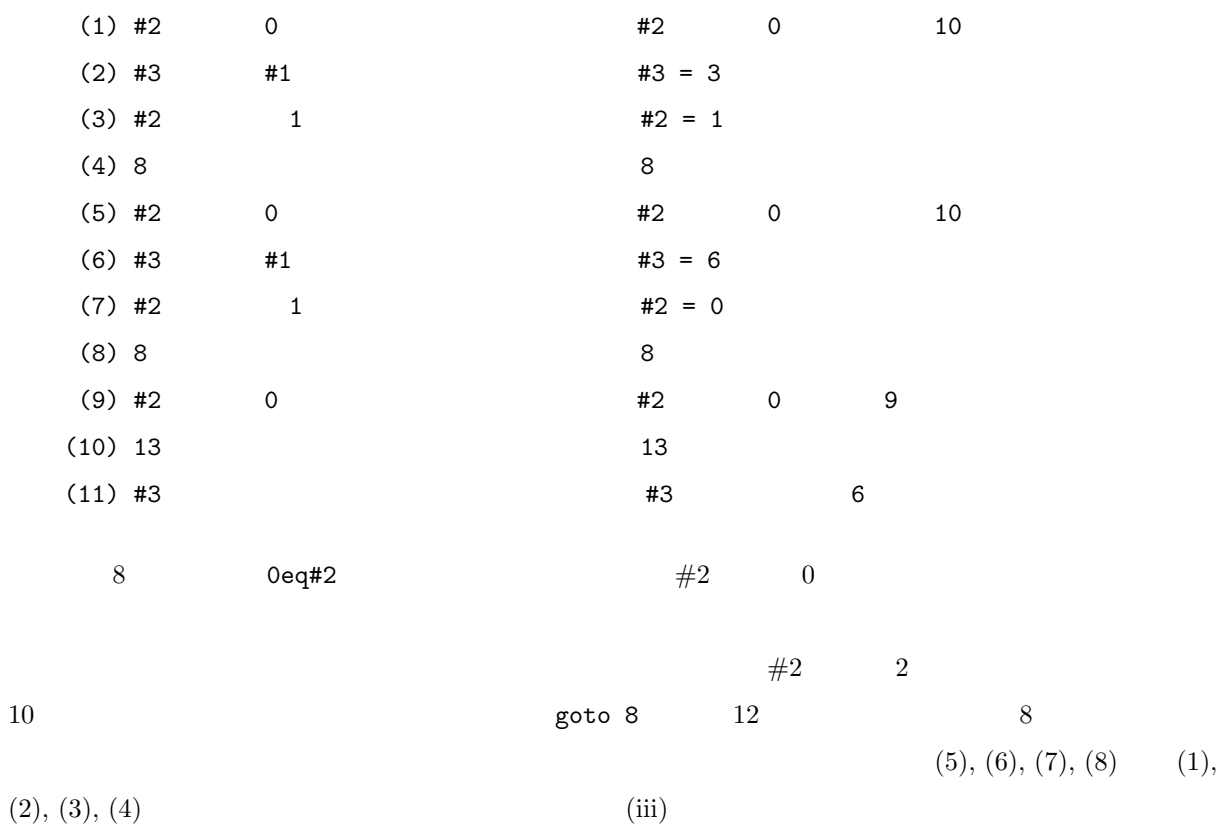

 $\mathbf 1$  , the contract of  $\mathbf 1$ get#1 [#2]  $\#1$ 

 $\#2$ 

 $ot1$ -compmodel\_type1